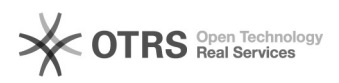

## Como instalar/configurar o VPN da UFFS - Windows

## 04/22/2021 08:27:13

## **FAQ Article Print**

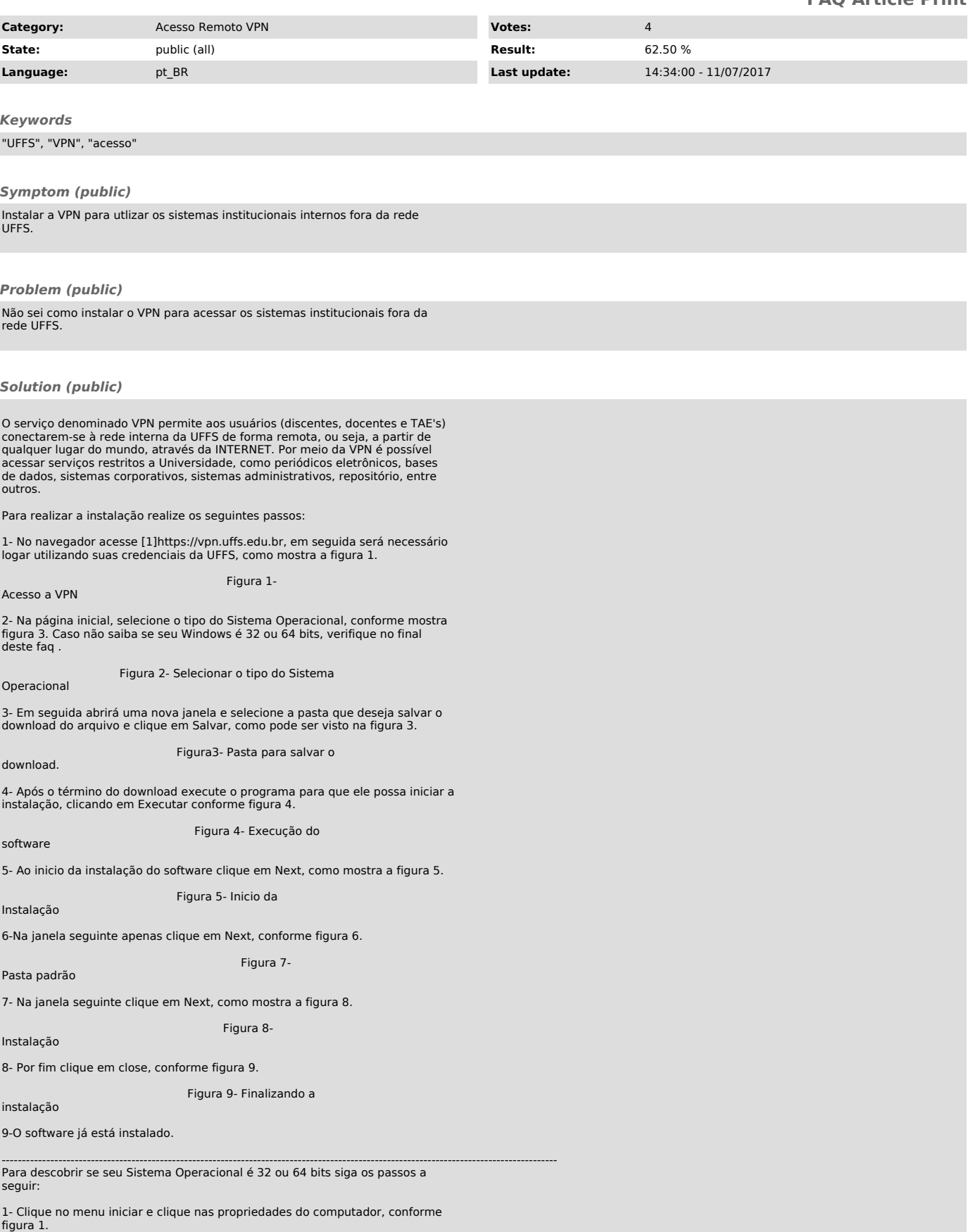

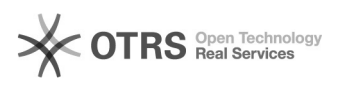

Figura 1- Propriedades do

2- Na janela que abrirá verifique no Tipo de sistema o que ele informa, como mostra a figura 2.

do Sistema

computador

Figura 2- Tipo

[1] https://vpn.uffs.edu.br